## Estado de Roraima **CAMARA MUNICIPAL DE NORMANDIA**

Resumo da Folha para Empenho por Funcionário

Folha: Mensal - Mês/Ano: 06/2018

Seqüência: 1 Lote(s)  $1$ 

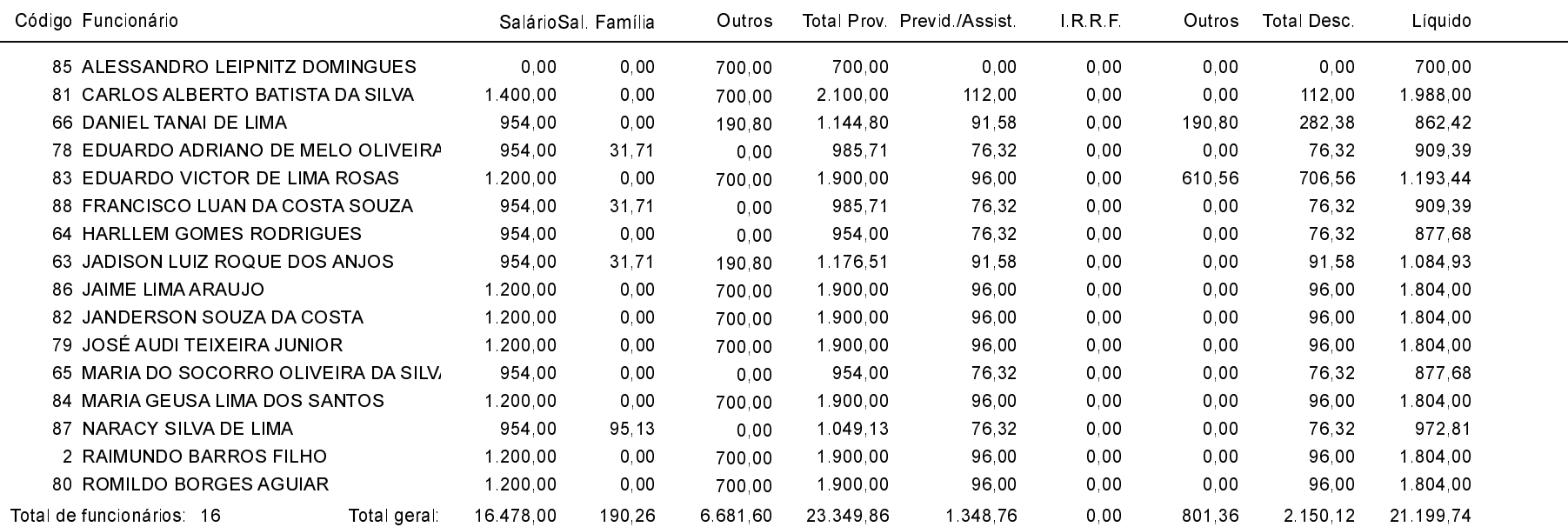